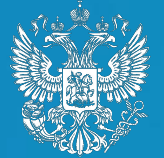

**МИНИСТЕРСТВО** ЭКОНОМИЧЕСКОГО РАЗВИТИЯ РОССИЙСКОЙ ФЕДЕРАЦИИ

# **НОВЫ Е МЕРЫ ПОДДЕРЖКИ СОНКО: КАК ИМИ ВОСПОЛЬЗОВАТЬСЯ**

В соответствии с постановлением Правительства Российской Федерации от 7 сентября 2021 г. № 1513 «Об утверждении Правил предоставления в 2021 году из федерального бюджета субсидий субъектам малого и среднего предпринимательства и социально ориентированным некоммерческим организациям, ведущим деятельность в муниципальных образованиях, в наибольшей степени пострадавших в условиях ухудшения ситуации в результате распространения новой коронавирусной инфекции» **предусмотрена субсидия в размере 1 МРОТ на каждого сотрудника, предоставляемая за период нерабочих дней с 30 октября 2021 г. по 7 ноября 2021 г. СОНКО, включенных в реестр № 1 или в реестр № 2 на 1 июля 2021 г**.

Постановлением Правительства Российской Федерации от 27 февраля 2021 г. № 279 «Об утверждении Правил предоставления субсидий из федерального бюджета российским кредитным организациям на возмещение недополученных ими доходов по кредитам, выданным в 2021 году юридическим лицам и индивидуальным предпринимателям на восстановление предпринимательской деятельности» **предусмотрены субсидии по программе ФОТ 3.0 для СОНКО, включенных в реестр № 1 или в реестр № 2**.

В 2 реестрах на 1 июля 2021 г. порядка **42 600** СОНКО.

На 26 ноября 2021 г. подали заявления на получение субсидии **9563** НКО.

**8065** НКО (около 19% от всех НКО в реестрах) получили **2 419** млн. рублей на **189 118**  работников

**Сколько?** 1 МРОТ – 12792 рубля на 1 сотрудника

### **Важно:**

Сроки, в которые можно потратить средства гранта, не установлены (т.е. есть обязанности потратить полученные деньги в 2021 году нет).

Средства гранта могут быть потрачены на любые нужды организации: заработная плата, оплата счетов, предоставление услуг, оборудование и т.д.. Это зависит от потребностей.

Обязанности делать отчисления в фонды социального страхования со средств, полученных за нерабочие дни в размере МРОТ на каждого сотрудника не предусмотрено

**Срок подачи заявления**: с 1 ноября по 15 декабря 2021 года

## **Как получить?** На сайте nalog.ru:

- 1. Заполнить заявление в личном кабинете юридического лица
- 2. Заполнить заявление на сайте и отправить в электронном виде по ТКС или распечатать и отправить

## Деньги придут в течение **8 рабочих дней**.

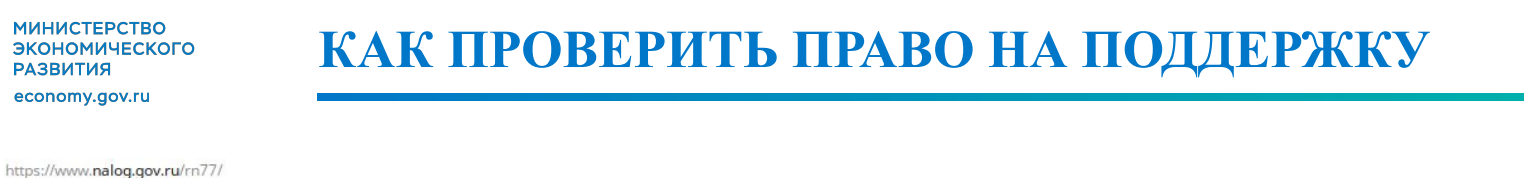

 $\circ$ 巨 ♡ 77 город Москва & 8-800-222-2222 **ENG W** y  $\checkmark$  $\pi$ **ФЕДЕРАЛЬНАЯ** О ФНС России Деятельность Сервисы и госуслуги Документы Открытое ведомство Контакты НАЛОГОВАЯ СЛУЖБА TELES ELECTRICANISM Физические Индивидуальные Юридические предприниматели лица лица А Личный кабинет А Личный кабинет А Личный кабинет П Скачать моб. приложение  $\Box$ Скачать моб. приложение Поиск по сайту Поиск Найти  $\ddotmark$ 

С 1 ноября 2021 года - новая субсидия для пострадавшего от covid-19 бизнеса

Подробнее >

… ◎ ☆

#### **МИНИСТЕРСТВО** ЭКОНОМИЧЕСКОГО **РАЗВИТИЯ**

economy.gov.ru

## **КАК ПРОВЕРИТЬ ПРАВО НА ПОДДЕРЖКУ**

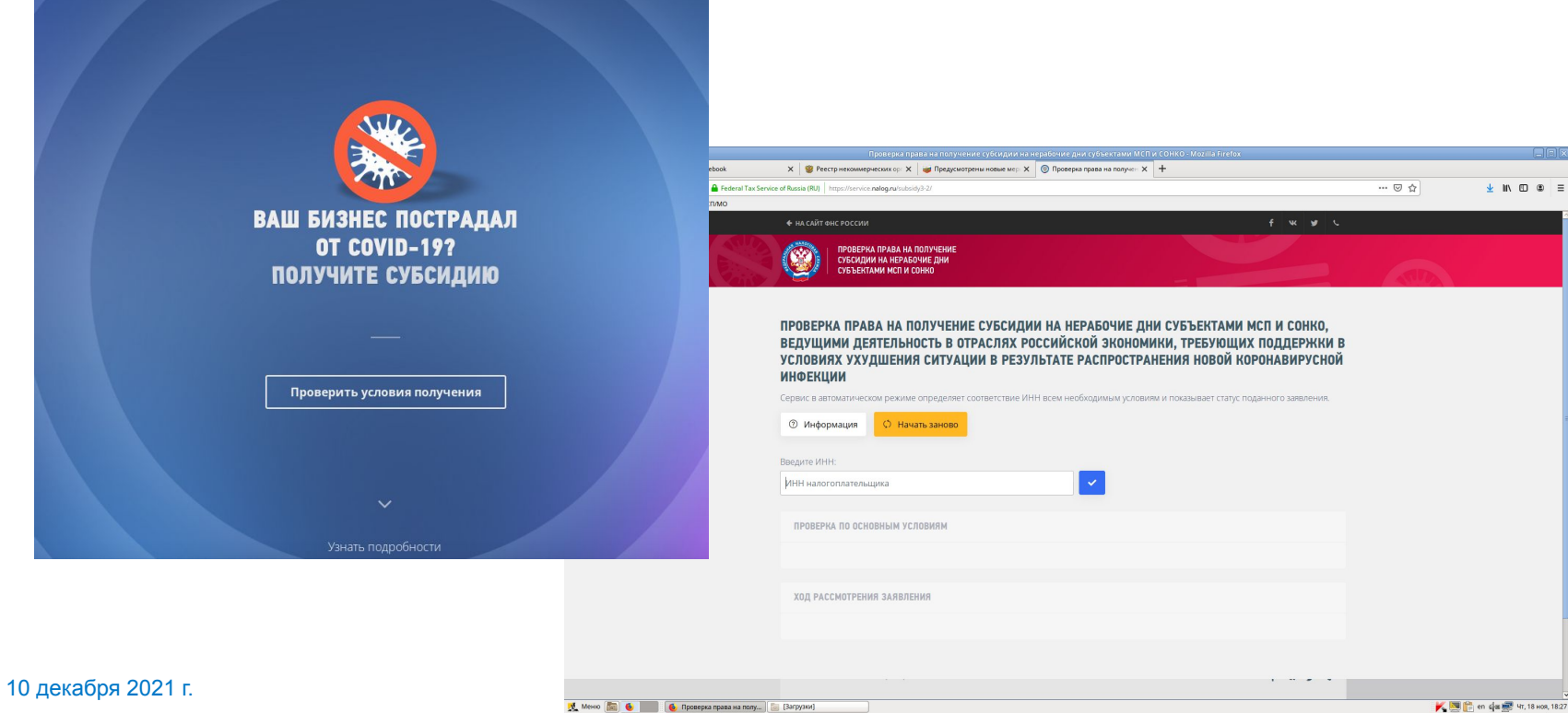

■ 图 en qla 图 47, 18 Hos, 18:27

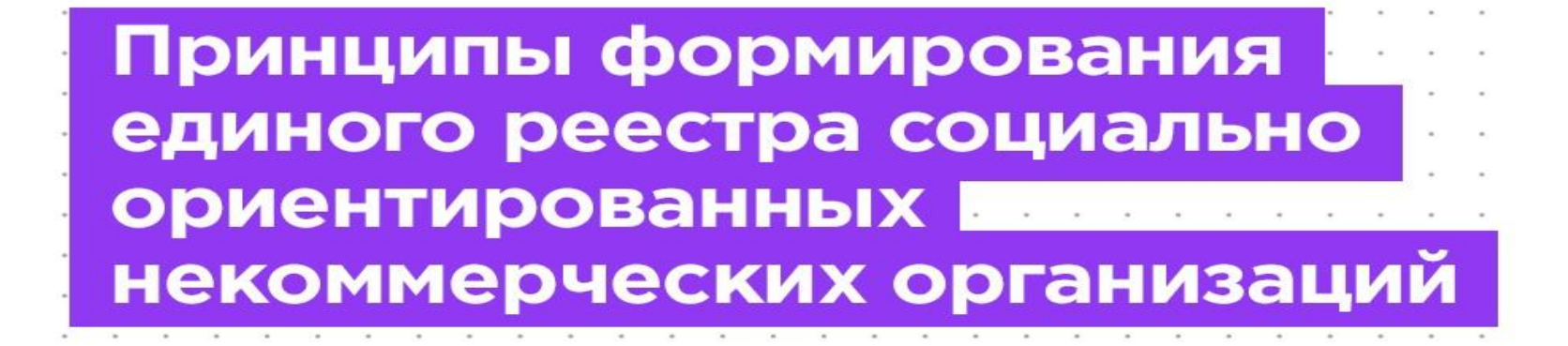

economy.gov.ru

**МИНИСТЕРСТВО** ЭКОНОМИЧЕСКОГО **РАЗВИТИЯ** 

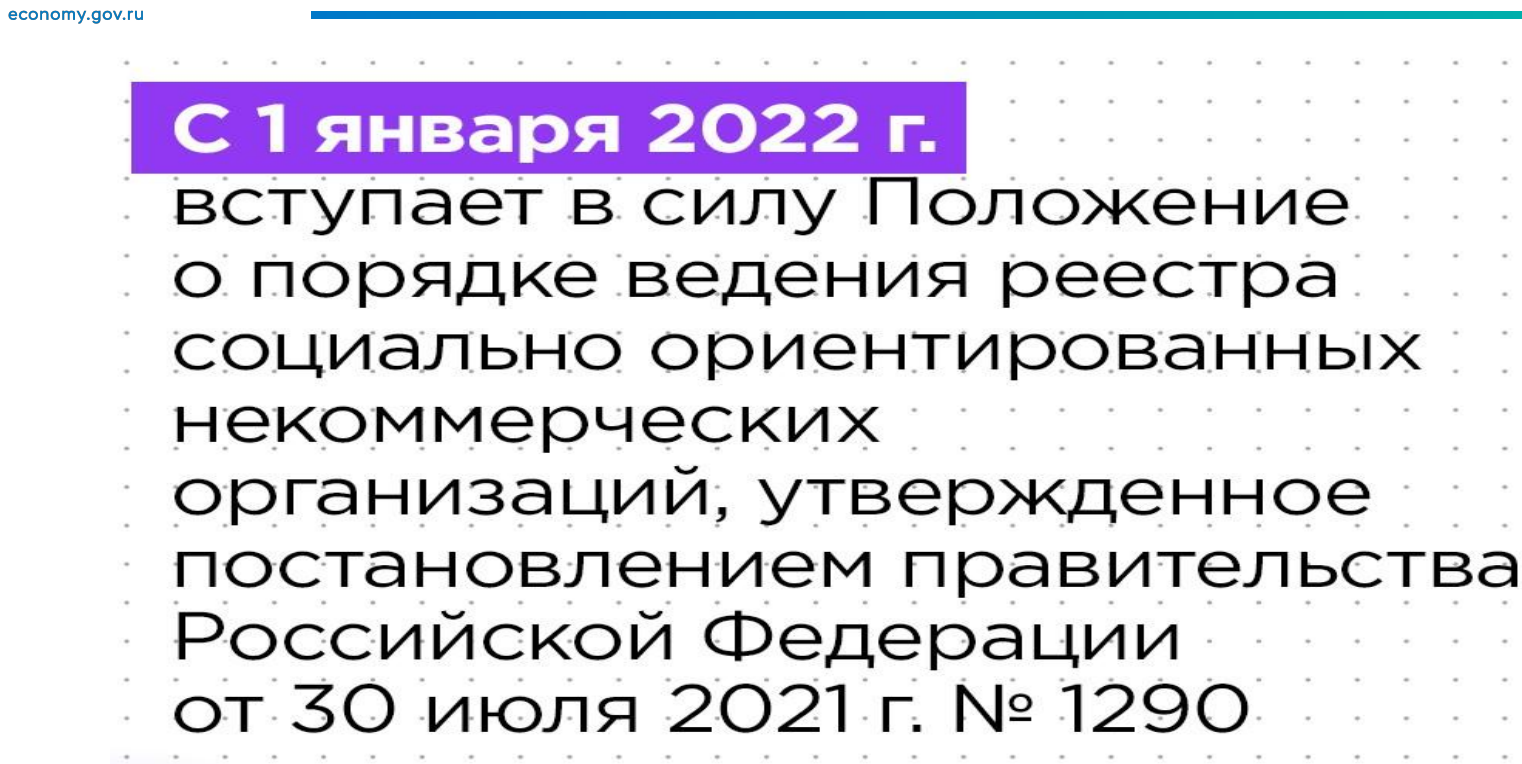

and the state of the state of

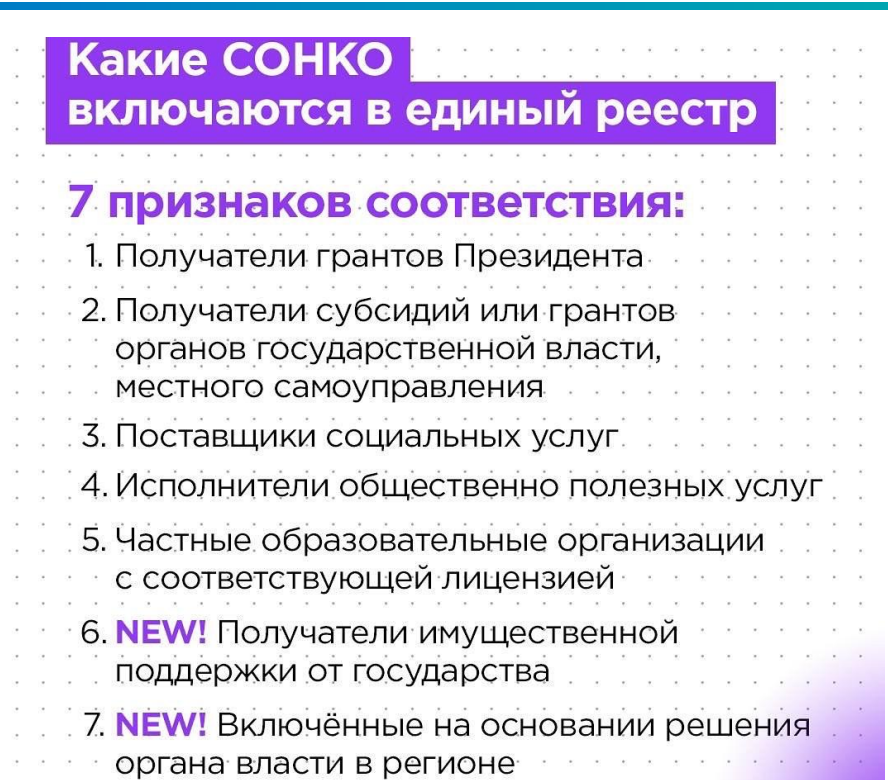

### Кто добавляет СОНКО в единый реестр

a contractor and a con-

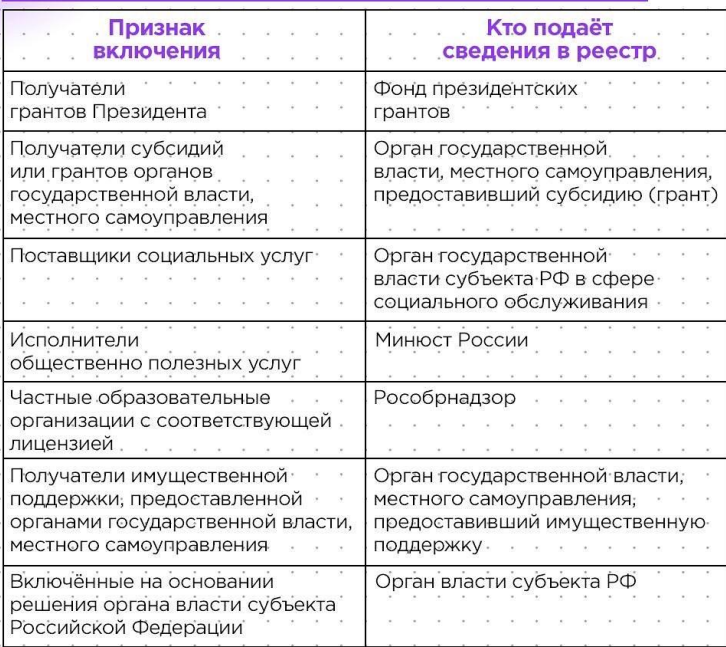

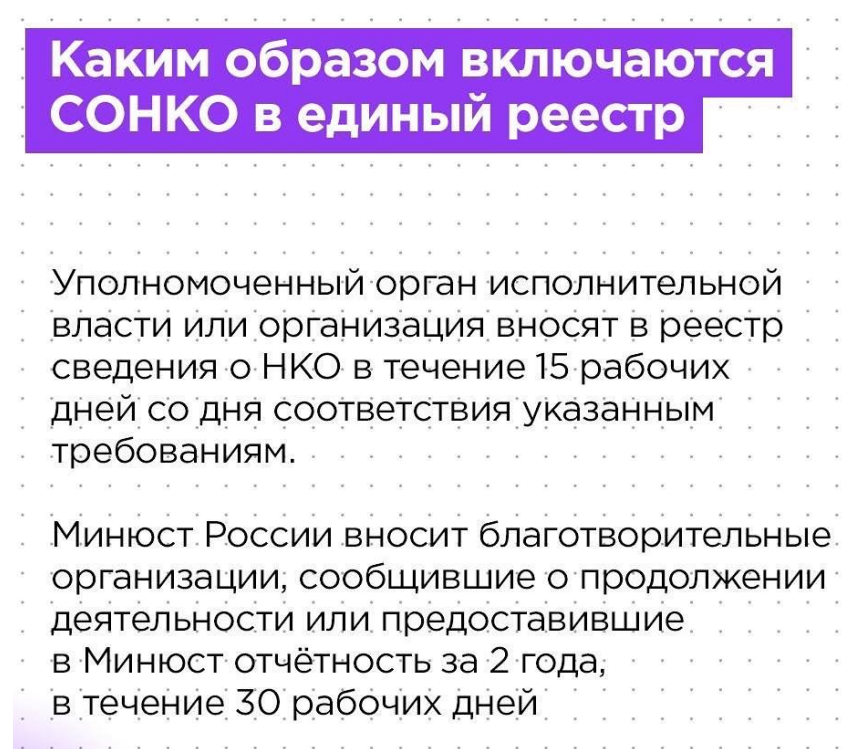

Когда и где будет размещён единый реест Единый реестр появится 1 января 2022 года. НКО сможет проверить своё наличие в реестре в информационной системе по адресу data.economy.gov.ru. В случае если НКО считает, что имеет признак включения в единый реестр. но не включена в него, ей нужно обратиться в тот орган власти или организацию, что должна включ eë в реестр

## СОНКО исключается из единого реестра в случае:

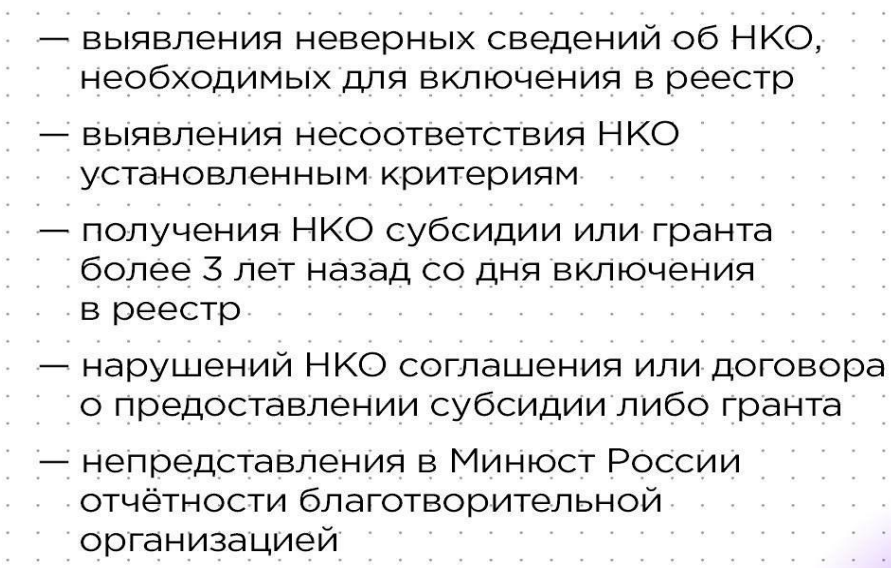

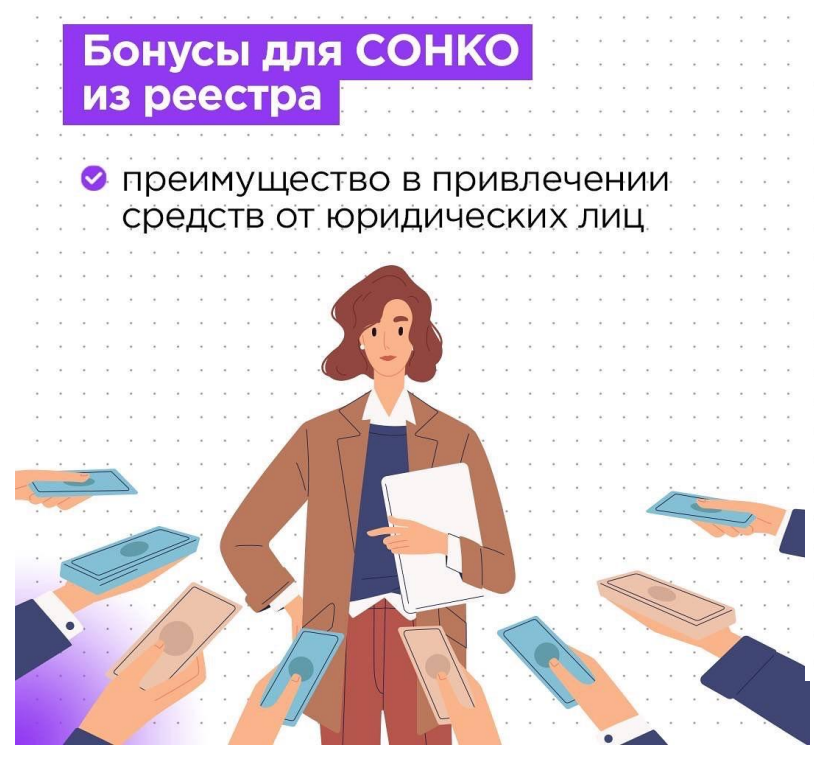

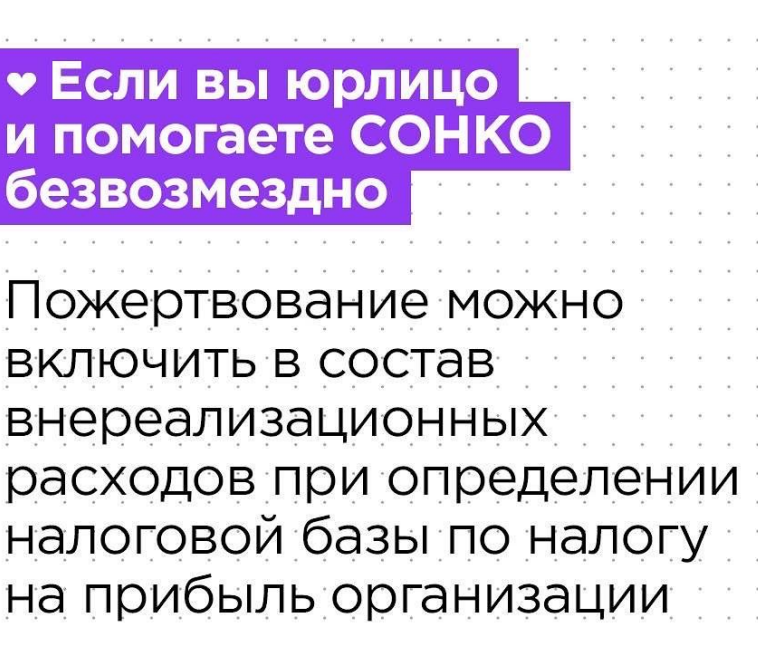

10 декабря 2021 г.

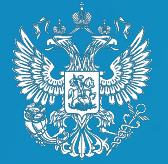

**МИНИСТЕРСТВО** ЭКОНОМИЧЕСКОГО РАЗВИТИЯ РОССИЙСКОЙ ФЕДЕРАЦИИ

# **БЛАГОДАРЮ ЗА ВНИМАНИЕ!**